## **Steps to access the Contract Drug List (CDL) from DHCS Medi-Cal homepage**

1. Under "Provider" select option "Publication"

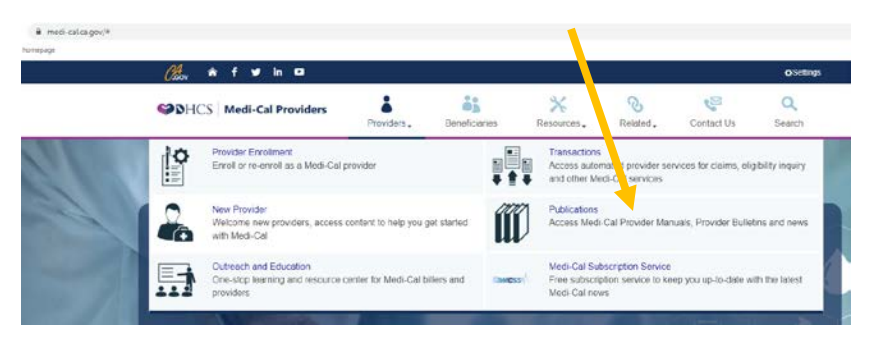

2. Scroll down slightly and select "Pharmacy"

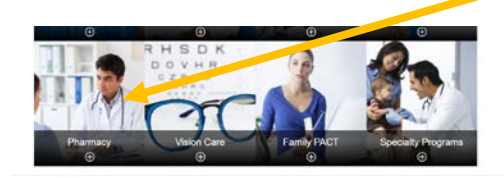

3. Select "Pharmacy Manual"

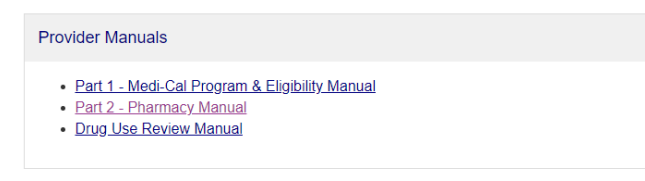

- 4. Scroll down to find the Contract Drug List by alpha
	- Drugs: Contract Drugs List Introduction (drugs cdl intr) (Revision Date Aug 31, 2020) | (110KB)
	- Drugs: Contract Drugs List Part 1 Prescription Drugs (Athrough D) (drugs cdl p1a) (Revision Date Aug 31, 2020) | (599KB)
	- Drugs: Contract Drugs List Part 1 Prescription Drugs (E through M) (drugs cdl p1b) (Revision Date Aug 31, 2020) | (636KB)
	- Drugs: Contract Drugs List Part 1 Prescription Drugs (N through R) (drugs cdl p1c) (Revision Date Sep 8, 2020) | (481KB)
	- Drugs: Contract Drugs List Part 1 Prescription Drugs (S through Z) (drugs cdl p1d) (Revision Date Sep 8, 2020) | (356KB)
	- Drugs: Contract Drugs List Part 2 Over-the-Counter Drugs (drugs cdl p2) (Revision Date Jul 31, 2020) | (216KB)
	- Drugs: Contract Drugs List Part 3 Over-the-Counter Cold/Cough Preparations (drugs cdl p3) (Revision Date May 29, 2020) | (199KB)
	- Drugs: Contract Drugs List Part 4 Therapeutic Classifications (drugs cdl p4) (Revision Date Sep 8, 2020) | (246KB)
	- Drugs: Contract Drugs List Part 5 Authorized Drug Manufacturer Labeler Codes (drugs cdl p5) (Revision Date Aug 31, 2020) | (383KB)
	- Drugs: Contract Drugs List Part 6 Deleted Drugs (drugs cdl p6) (Revision Date May 29, 2020) | (64KB)
	- Drugs: Contract Drugs List Part 7 Preferred TAR-Approved Drug List (drugs cdl p7) (Revision Date Aug 31, 2020) | (106KB)
	- Drugs: Contract Drugs List Part 10 MAIC List (drugs cdl pa10) (Revision Date May 29, 2020) | (178KB)